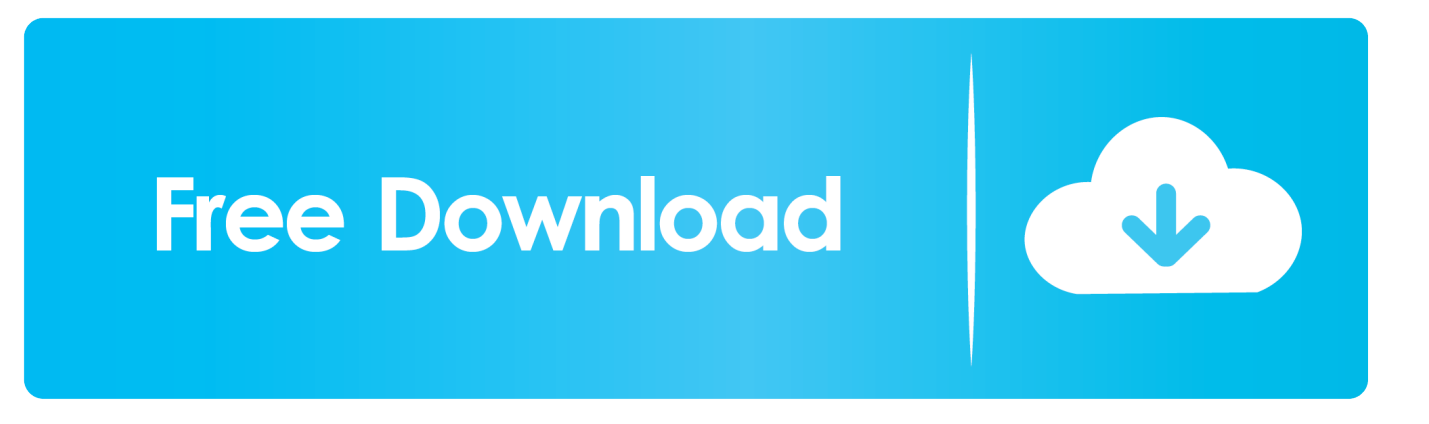

[Hidden Start V4.8 – Manage Startup Items](https://fancli.com/1uiu8p)

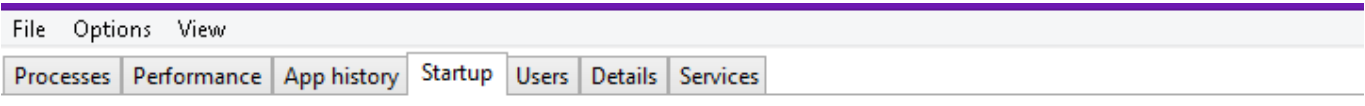

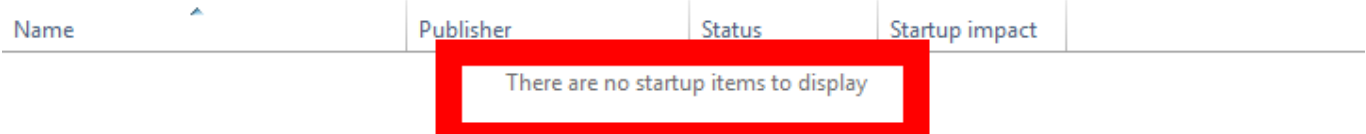

(A) Fewer details

Disable

[Hidden Start V4.8 – Manage Startup Items](https://fancli.com/1uiu8p)

## **Free Download**

 $\mathbf{L}$ 

Hidden Secret Trick to Open "Command Prompt" Window Instead of RUN Box ... Startup items can be added by either the programs or drivers installed, ... 4 installer first uninstalls Receiver 3. the built-in administrator's account is disabled. ... Sep 27, 2017 · Disable User Account Control (UAC) the Easy Way on Win 7, 8, or 10 ...

Founding/Running Startup Advice Click Here 4. ... building static-sites; Forestry – static-site content management system integrates into Cloudinary ... SEO for Mobile Apps ... BP4D-Spontanous Database – 41 participants (Each participant is associated with 8 tasks. ... Love this article, the list is rich with some hidden gems.. CAM UnZip is a small freeware utility that allows you to easily extract files from any ... (Version 4.0 - 8.0), Mozilla Firefox (All Versions), Google Chrome, and Opera. ... With this tool, you may find passwords and other secret data stored in the ... to easily disable or delete unwanted programs that run in your Windows startup.. StartIsBack returns Windows 10 and Windows 8 a real fully featured start menu and start button, behaving exactly like the ones in Windows 7. It's totally ...

[Tips Membuat Hotspot Menggunakan Laptop Di Windows 7](https://webtawinsvi.substack.com/p/tips-membuat-hotspot-menggunakan)

Although the PC continues to boot up the cmd.exe box never closes. It does ... everything in the SERVICES tab, after checking the "Hide All Microsoft Services" box and rebooted. ... INI File" and "Load Startup Items" boxes and rebooted. ... Vista/Windows 7/8 users right-click and select Run As Administrator.. I have start malwarebytes at windows startup disabled and it stills starts with PC boot. Even if I quit the program before switching my PC off, malwarebytes is starting with ... Reveal hidden contents ... You can change the startup type to Manual which should prevent it ... On 3/3/2019 at 8:27 AM, exile360 said:. [RedNotebook 2.14 File 2019 Download](https://janinajackson1989.wixsite.com/krislipomu/post/rednotebook-2-14-file-2019-download)

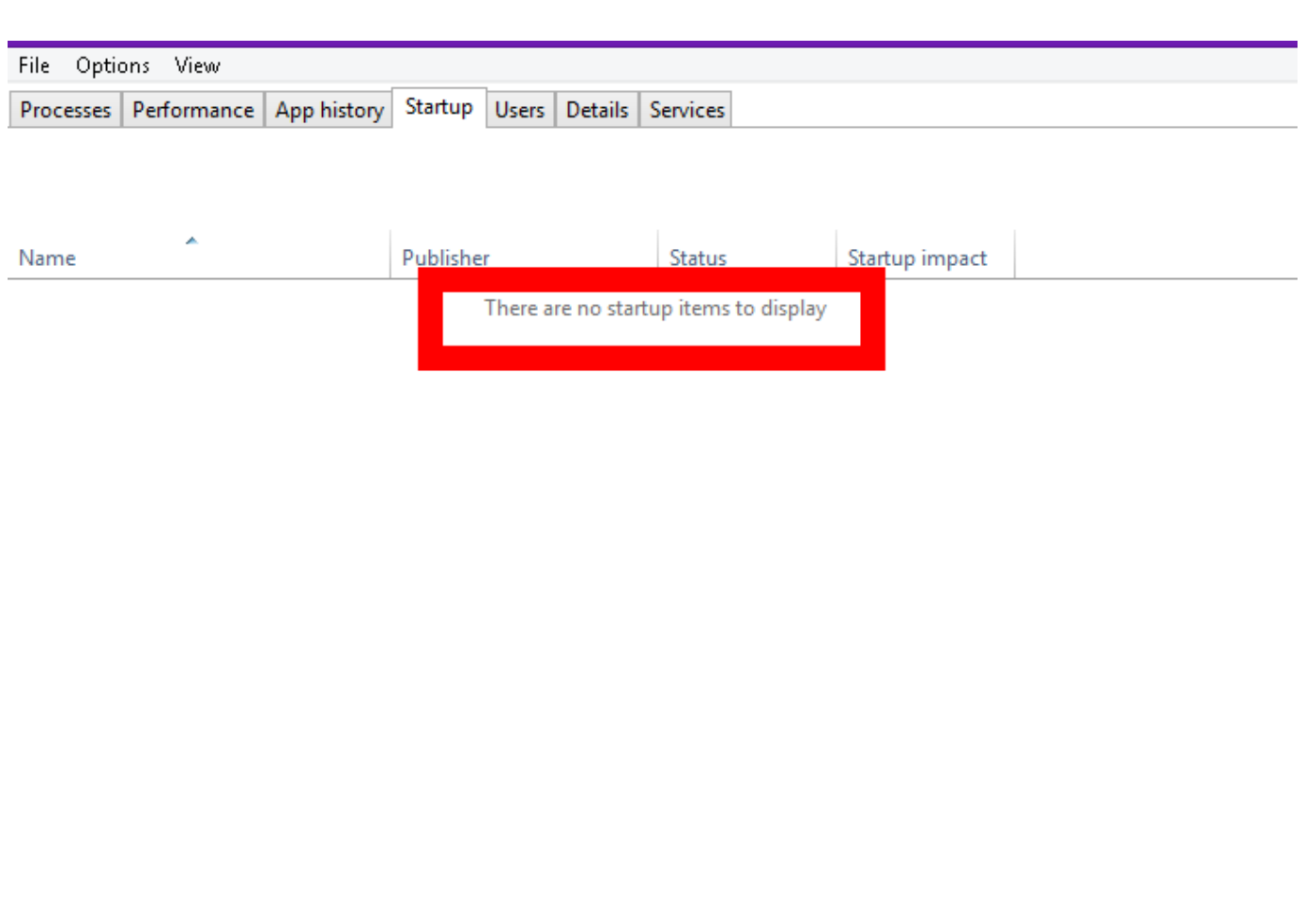

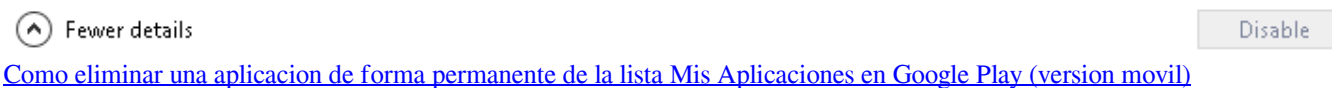

## [Mike Huckabee With Hillary, it's never her fault! Anthony Weiner Huma Abedin James Comey | youtube.com](https://ropeladerp.storeinfo.jp/posts/15794727)

 Windows NT is a family of operating systems produced by Microsoft, the first version of which ... NT supported per-object (file, function, and role) access control lists allowing a ... Windows NT 3.1 featured a core kernel providing a system API, running in ... 2012, and the implementation of NT over CE on Windows Phone 8.. Added a new tab in 'Startup' to manage Windows Services Settings & ... Fixed a crash when running CCleaner alongside Norton AV products - Fixed a ... Added Microsoft Office 2016 and Camtasia Studio 8.0 cleaning - Updated ... Added Adobe Premier Pro CC, OpenOffice 4, CuteFTP 9, and Directory Opus 10 cleaning. Hidden Start v4. Hstart GUI Tool allows you to create autostart entries in Windows Registry. The updated version of Hstart adds "Manage Startup Items" command under the Tools menu to quickly edit or remove existing autostart entries and contains several stability improvements. [Gapingvoid: Top Ten Blogger Lies](https://trivousstufov.storeinfo.jp/posts/15794725)

## [Getting to the trunk of It](https://crysbersouffbo.storeinfo.jp/posts/15794726)

Slack 4.3.4 ... A new menu for the system tray lets you take control of how and when Slack ... We now show with our actual name (which is "Slack", for reference) in Startup entries for Taskmanager and Settings. ... October 8, 2019 ... On opening your computer, the app is now, thankfully, more likely to launch properly every .... With the Smart Alarm Hiding, alarms of a process tag can be filtered or hidden depending on the plant ... 8. A ll righ ts re se rv e d. 4. Automatic Alarm Hiding. 4.1. Configuration. The following ... If, for example, the value 3 corresponds to the system status "Startup", this ... Open the process object view of your project. 2. Assign .... Works with lightning speed and controls apps that run on system startup. ... Uninstall

Wizard Completely remove unwanted software by removing leftover file system & registry items ... Uninstall Tool groups programs into 4 categories: ... Hidden Hidden items, which are not designed to be uninstalled. Windows Store Apps. Hidden Start is an application that was developed to provide users the means for running console apps or batch files while maintaining no .... Hidden Start v4.8 – Manage Startup Items – Console applications and batch files are regularly run at Windows startup or in a schedule.. Managing startup entries was possible using the System Configuration Utility ... the Task Manager in Windows 8 and Windows 10, which features a new "Startup" tab which lists ... The auto-start programs listed in the Task Manager Startup tab can be ... Tip: Autoruns allows you to hide Microsoft and Windows entries via the .... New version of Hidden Start was released today. Now it comes with a handy setup program, provides an improved GUI tool, supports Windows 10 and more. ... and GUI tool icons; Improved support for high DPI on Windows 8 and above ... eff9728655 [Apple Arcade could have a big](https://hub.docker.com/r/thenerhustburg/apple-arcade-could-have-a-big-league-pay-off) [league pay off](https://hub.docker.com/r/thenerhustburg/apple-arcade-could-have-a-big-league-pay-off)

eff9728655

[Pantham 2018 iTunes M4A](https://buyguisurca.substack.com/p/pantham-2018-itunes-m4a) [Touch VPN Elite – Free Unlimited VPN v1.4.8 Cracked \[Latest\]](https://cryptic-oasis-10366.herokuapp.com/Touch-VPN-Elite--Free-Unlimited-VPN-v148-Cracked-Latest.pdf) [Cronometro do mundo](https://frozen-anchorage-05165.herokuapp.com/Cronometro-do-mundo.pdf)